## **PHP Mapping for Constants**

A Slice [constant](https://doc.zeroc.com/display/Ice34/Constants+and+Literals) maps to a PHP constant. Consider the following definitions:

```
Slice
module M {
 const bool AppendByDefault = true;
 const byte LowerNibble = 0x0f;
   const string Advice = "Don't Panic!";
const short TheAnswer = 42;
 const double PI = 3.1416;
    enum Fruit { Apple, Pear, Orange };
   const Fruit FavoriteFruit = Pear;
};
```
The mapping for these constants is shown below:

## **PHP**

```
define('M_AppendByDefault', true);
define('M_LowerNibble', 15);
define('M_Advice', "Don't Panic!");
define('M_TheAnswer', 42);
define('M_PI', 3.1416);
define('M_FavoriteFruit', M_Fruit::Pear);
```
An application refers to a constant using its flattened name:

## **PHP**

\$ans = M\_TheAnswer;

Using the namespace mapping, Slice constants are mapped to PHP constants in the enclosing namespace:

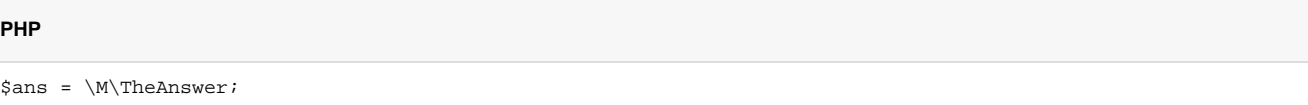

See Also

- [Constants and Literals](https://doc.zeroc.com/display/Ice34/Constants+and+Literals)
- [PHP Mapping for Identifiers](https://doc.zeroc.com/display/Ice34/PHP+Mapping+for+Identifiers)
- [PHP Mapping for Modules](https://doc.zeroc.com/display/Ice34/PHP+Mapping+for+Modules)
- [PHP Mapping for Built-In Types](https://doc.zeroc.com/display/Ice34/PHP+Mapping+for+Built-In+Types)
- [PHP Mapping for Enumerations](https://doc.zeroc.com/display/Ice34/PHP+Mapping+for+Enumerations)
- [PHP Mapping for Structures](https://doc.zeroc.com/display/Ice34/PHP+Mapping+for+Structures)
- [PHP Mapping for Sequences](https://doc.zeroc.com/display/Ice34/PHP+Mapping+for+Sequences)
- [PHP Mapping for Dictionaries](https://doc.zeroc.com/display/Ice34/PHP+Mapping+for+Dictionaries)
- [PHP Mapping for Exceptions](https://doc.zeroc.com/display/Ice34/PHP+Mapping+for+Exceptions)